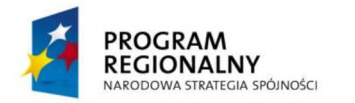

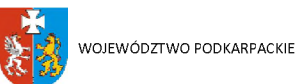

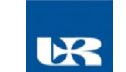

**UNIA EUROPEJSKA EUROPEJSKI FUNDUSZ ROZWOJU REGIONALNEGO**

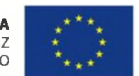

## **ZP/UR/110/2014 Załącznik nr 5 do SIWZ**

# **FORMULARZ CENOWY**

# **UWAGA:**

1. Poszczególne pozycje formularza cenowego odpowiadają pozycjom zawartym w Opisie przedmiotu zamówienia (załącznik nr 1.1 do Siwz)

### **Zadanie nr 1: Komory laminarne, komory laminarne z wyposażeniem, inkubatory do hodowli komórkowych, zamrażarka niskotemperaturowa.**

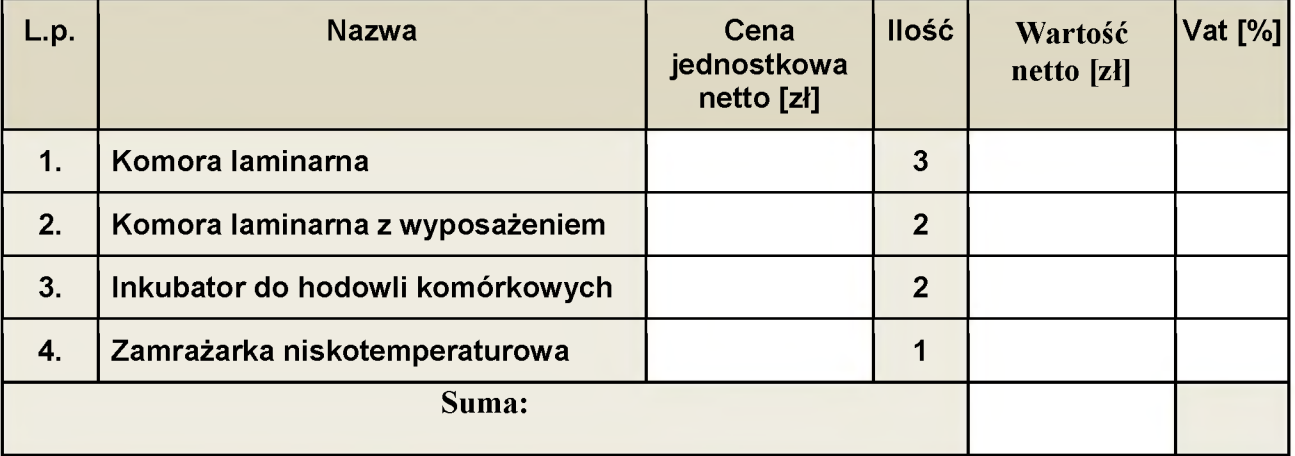

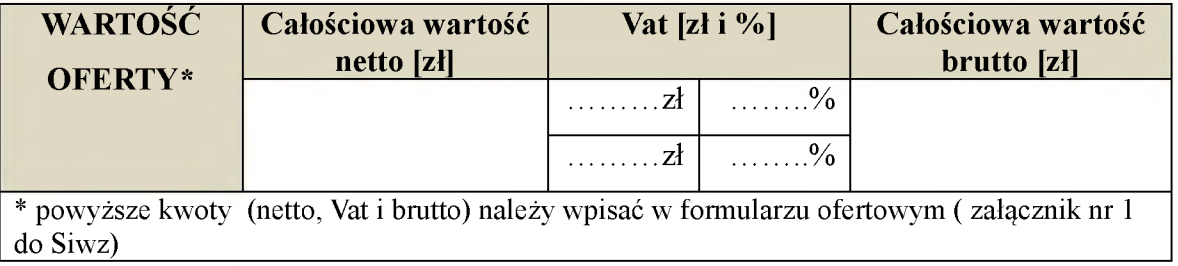

**Zadanie nr 2: Aparatura do Laboratorium Biologii Molekularnej.**

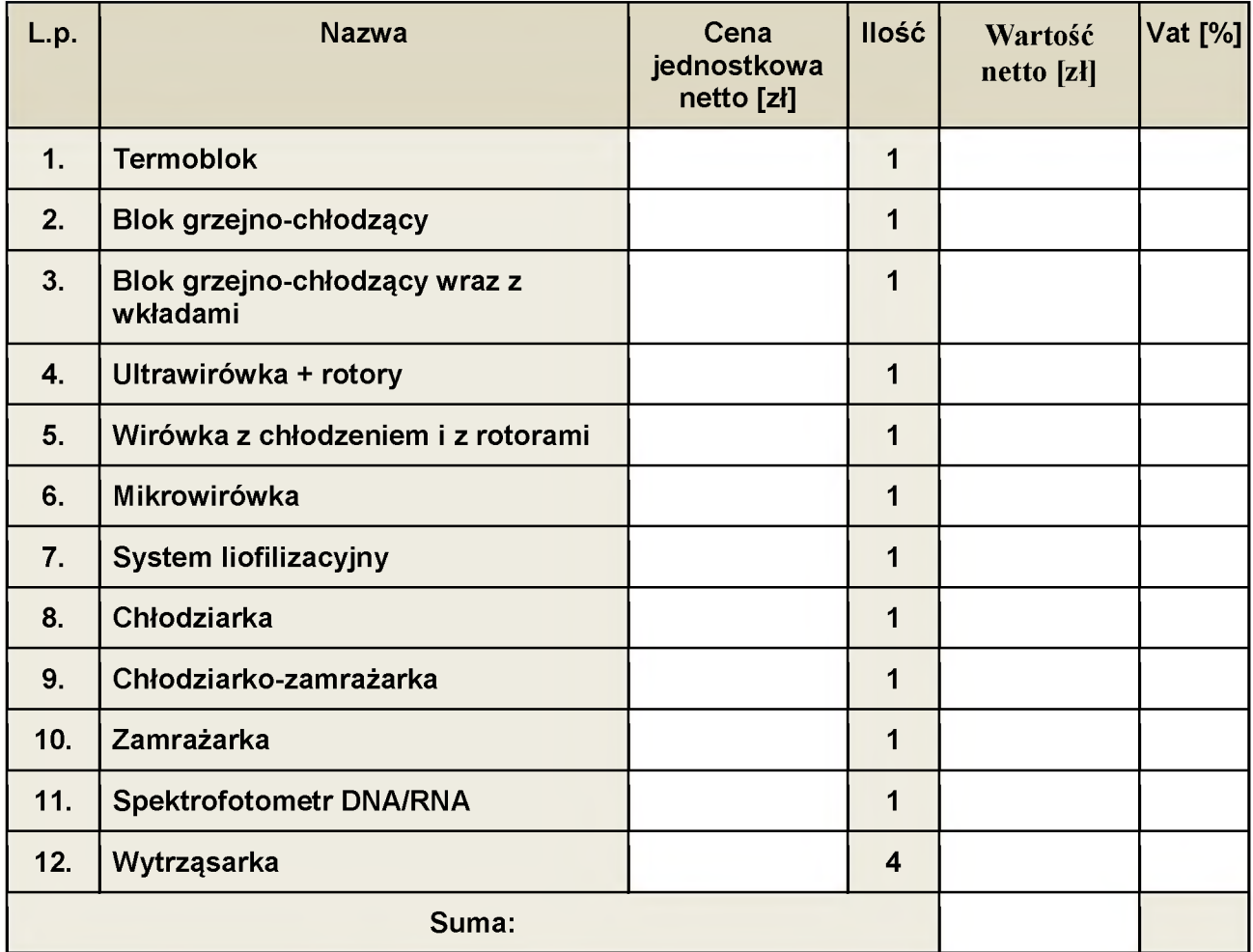

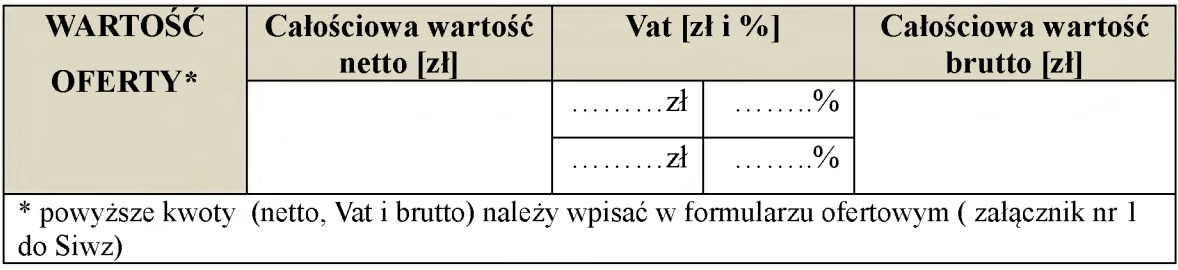

**Zadanie nr 4: Urządzenie do przeprowadzania ilościowej reakcji PCR w czasie rzeczywistym, automatyczna stacja robocza do izolacji DNA/RNA.**

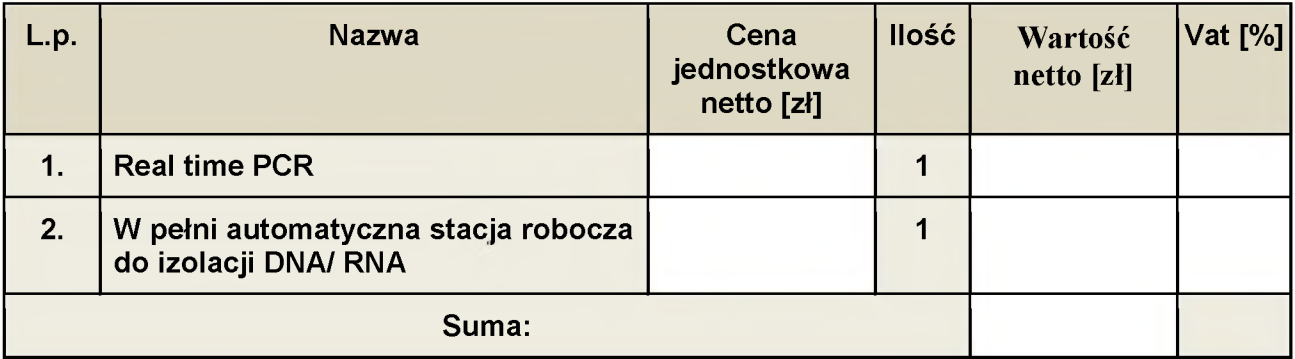

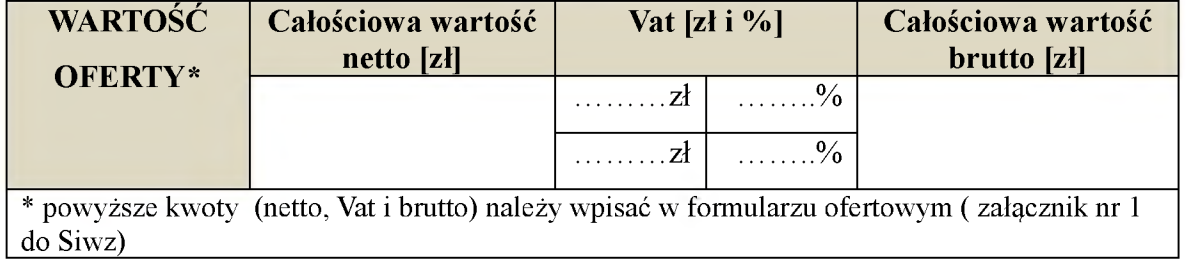